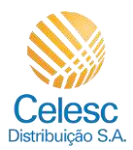

# **Agência Web Celesc**

## **Público-alvo: Imobiliárias**

Passo a passo das seguintes funcionalidades da nova agência web:

- Dados Cadastrais;
- Conceder Acesso para Funcionários;
- Vincular Unidades Consumidoras.

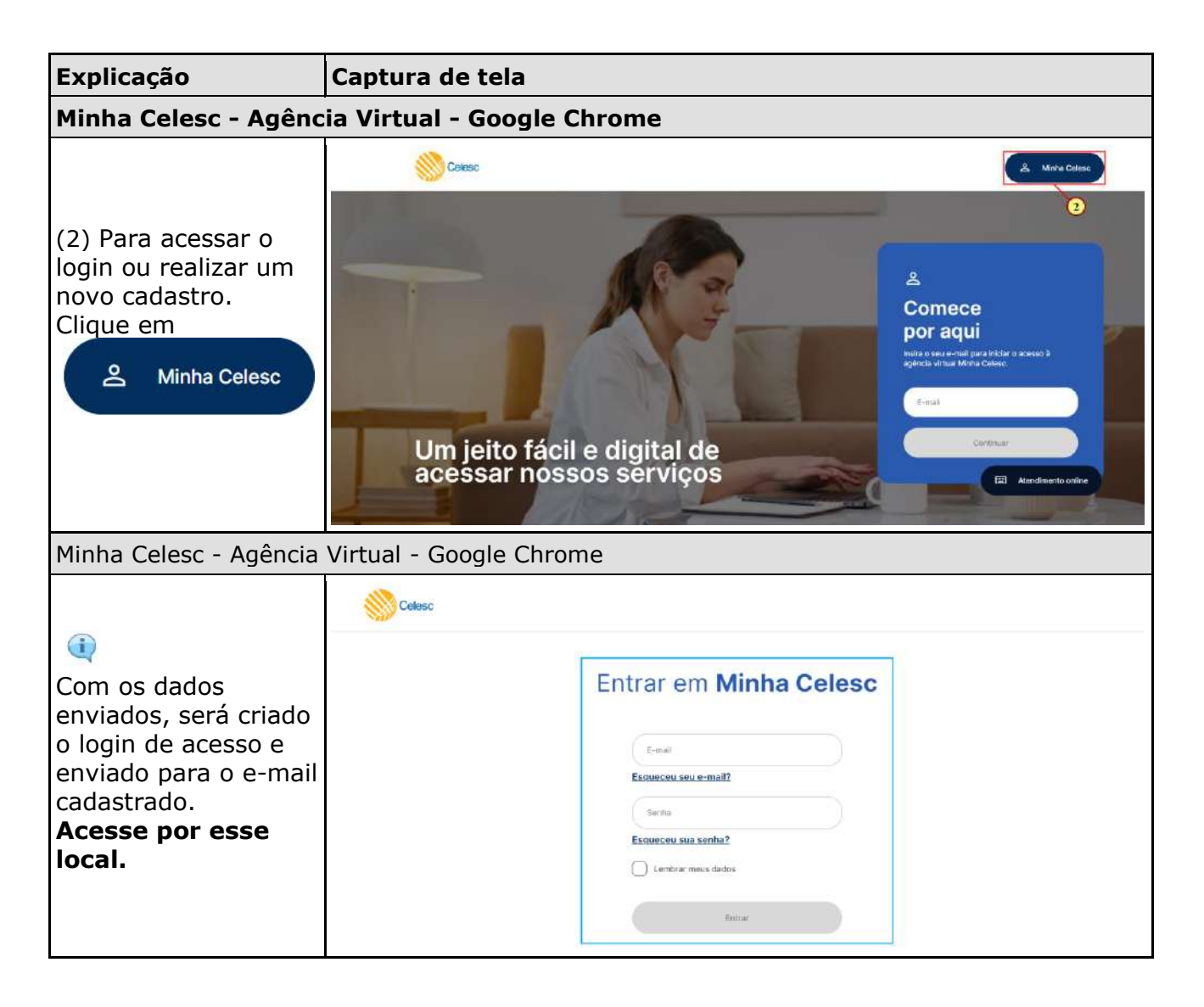

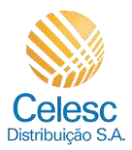

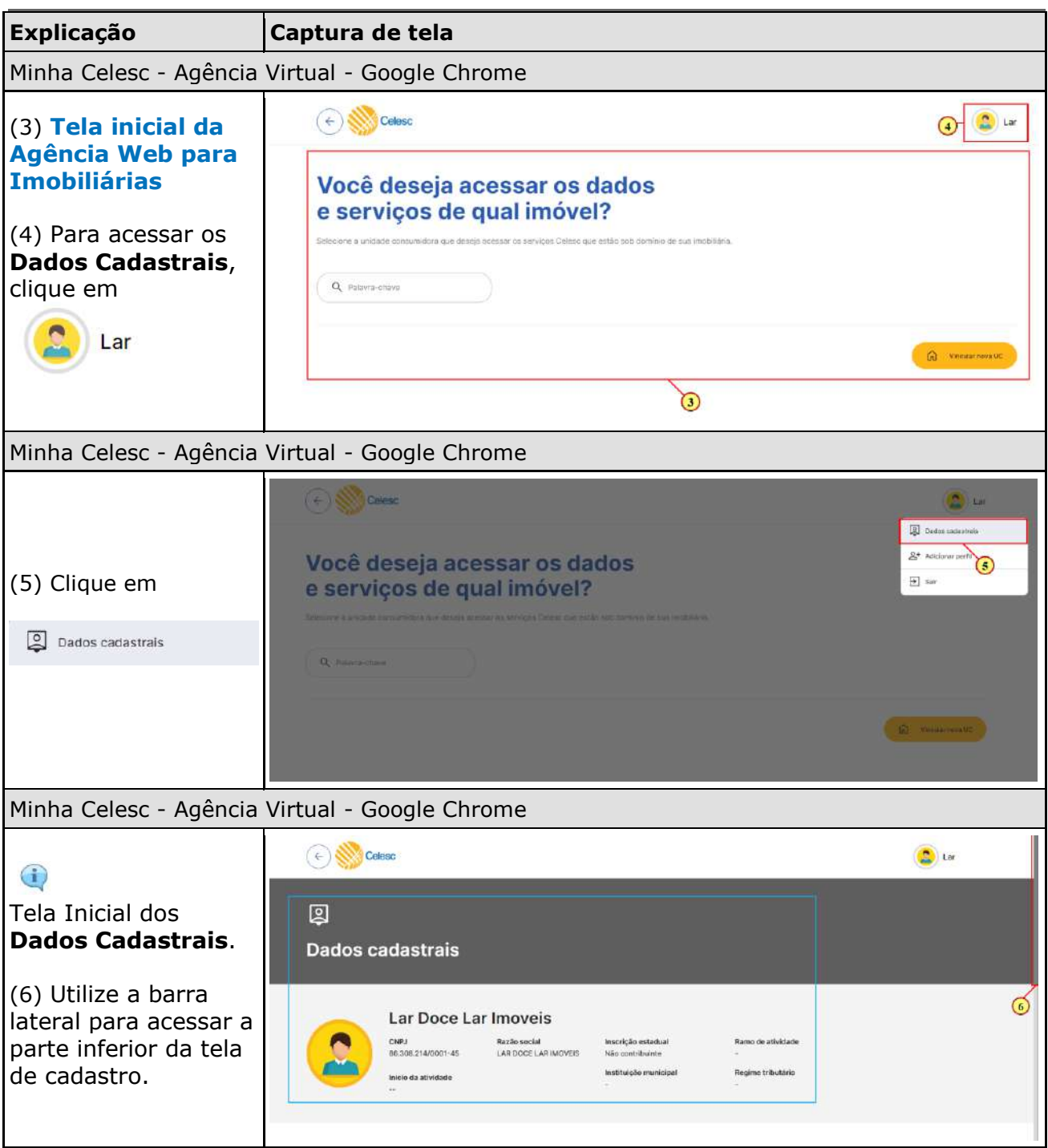

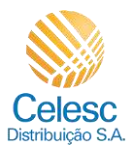

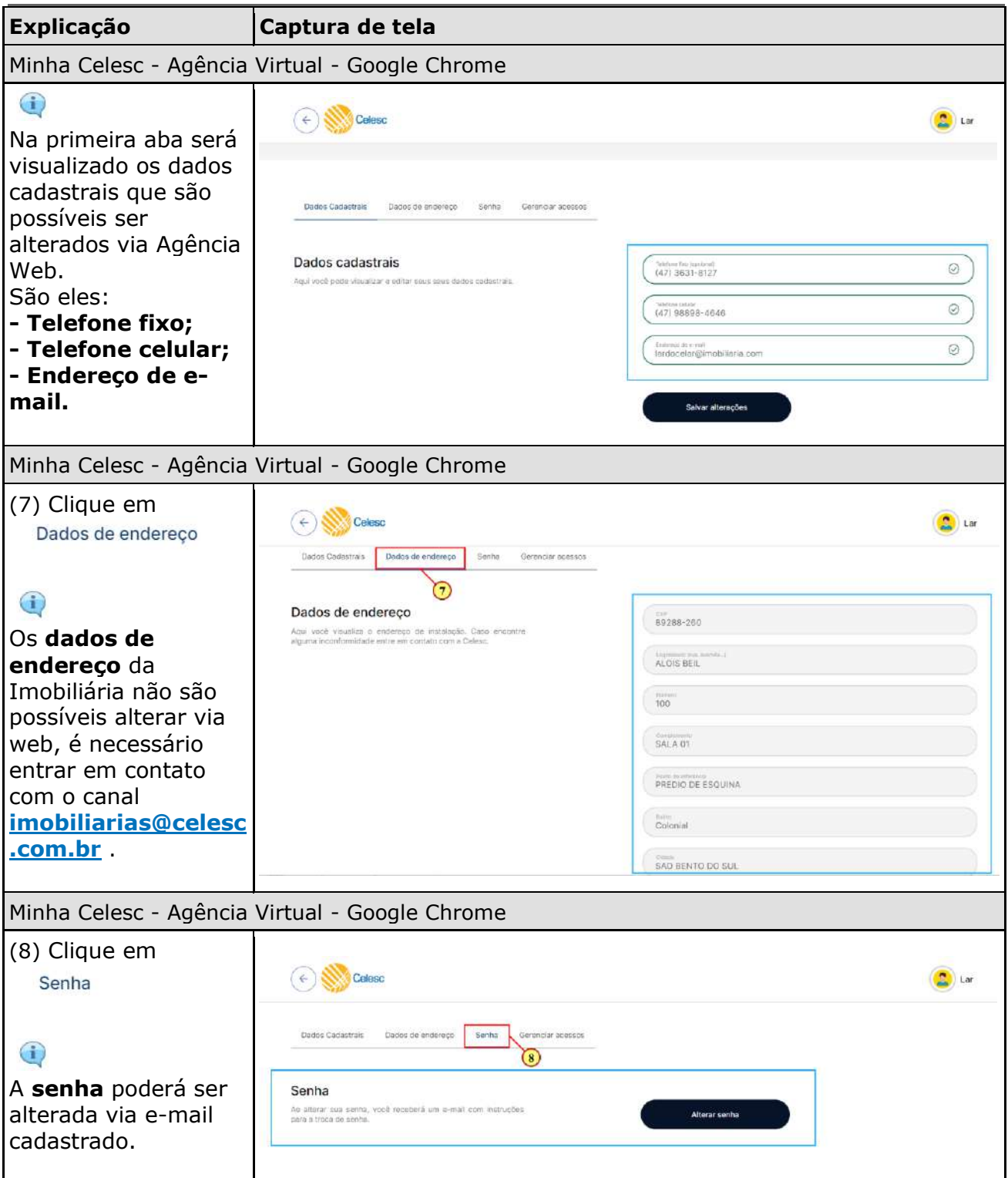

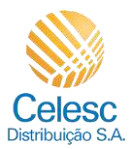

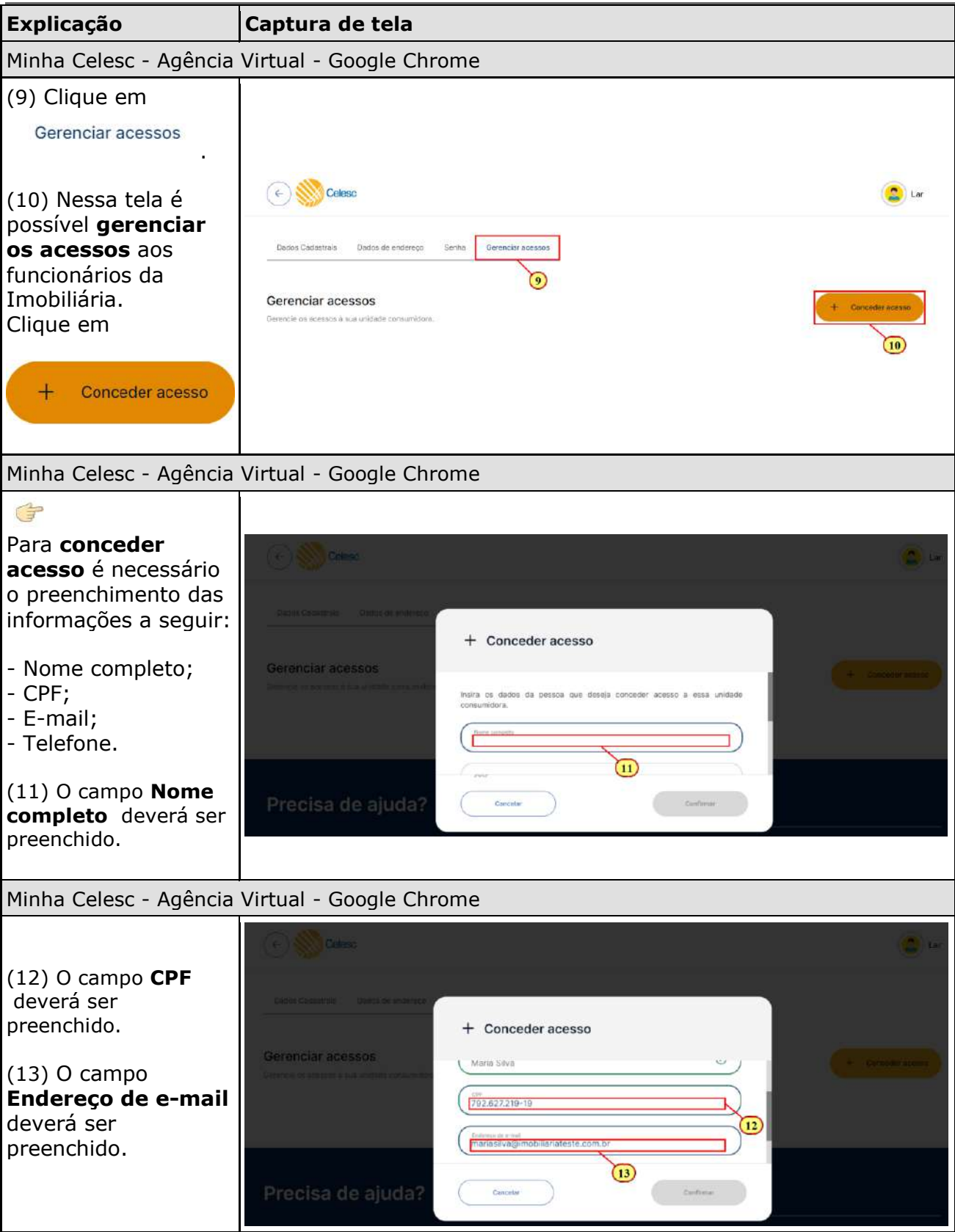

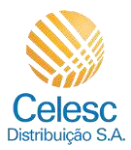

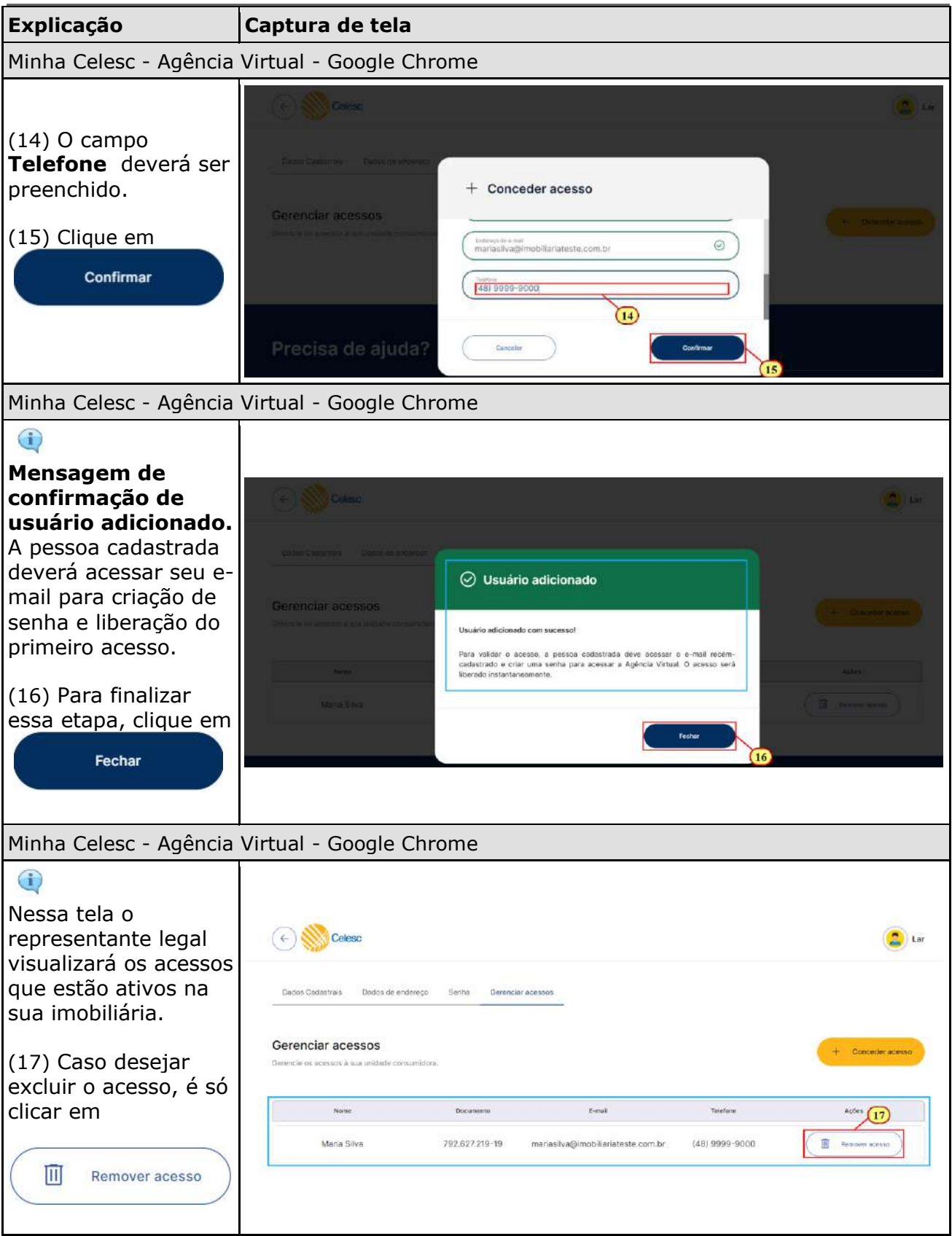

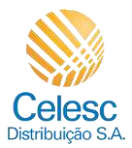

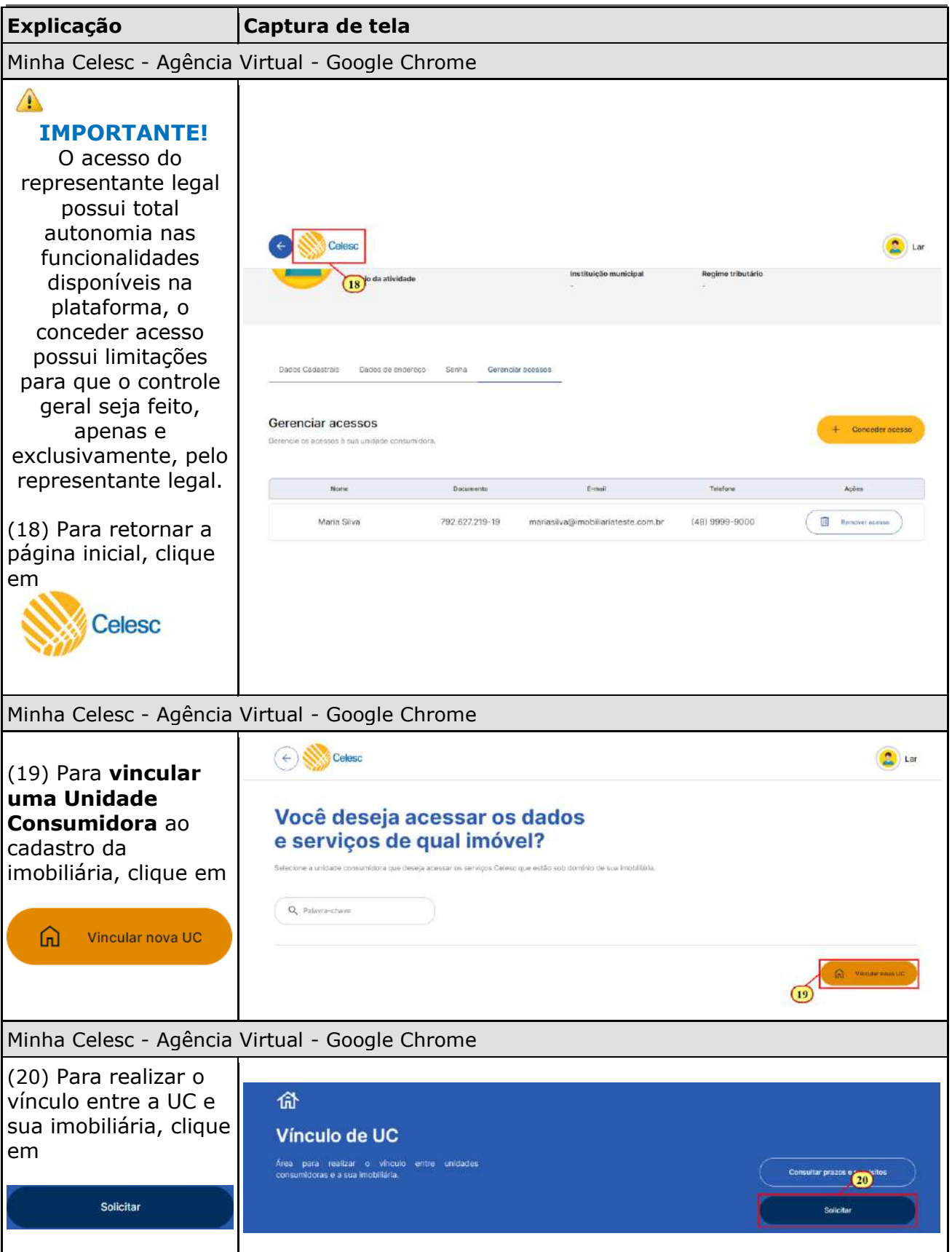

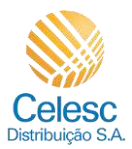

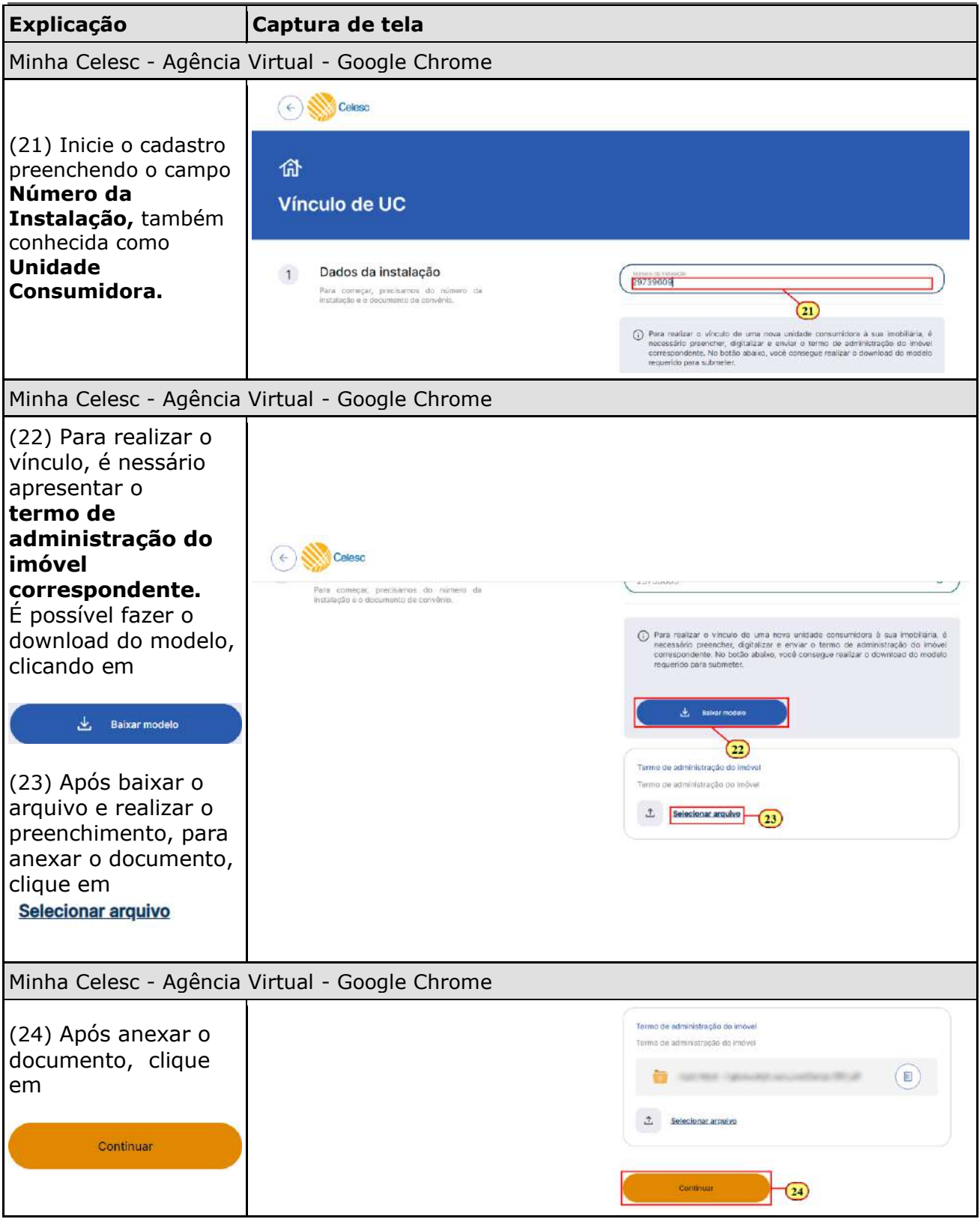

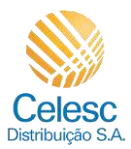

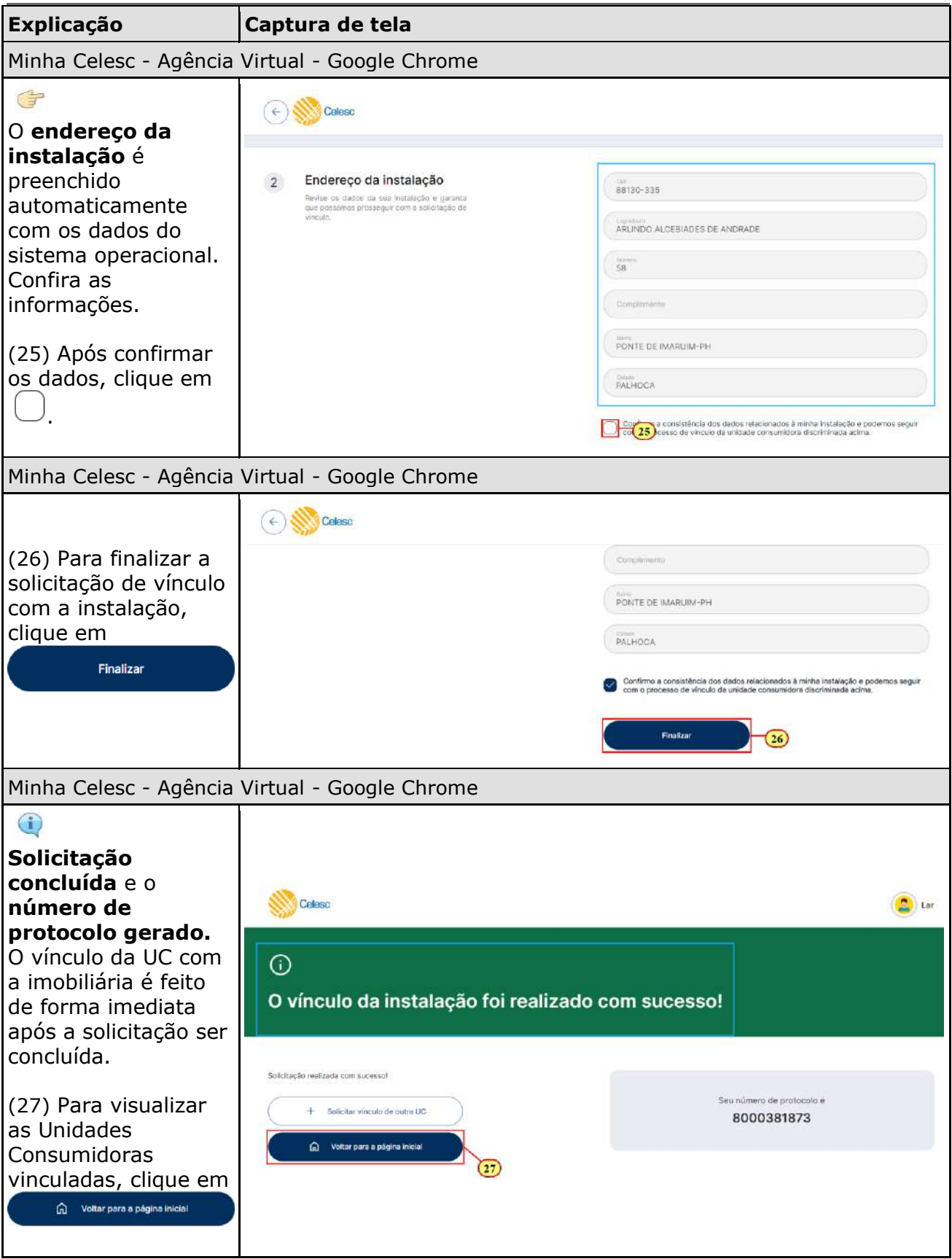

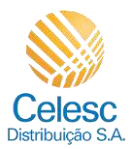

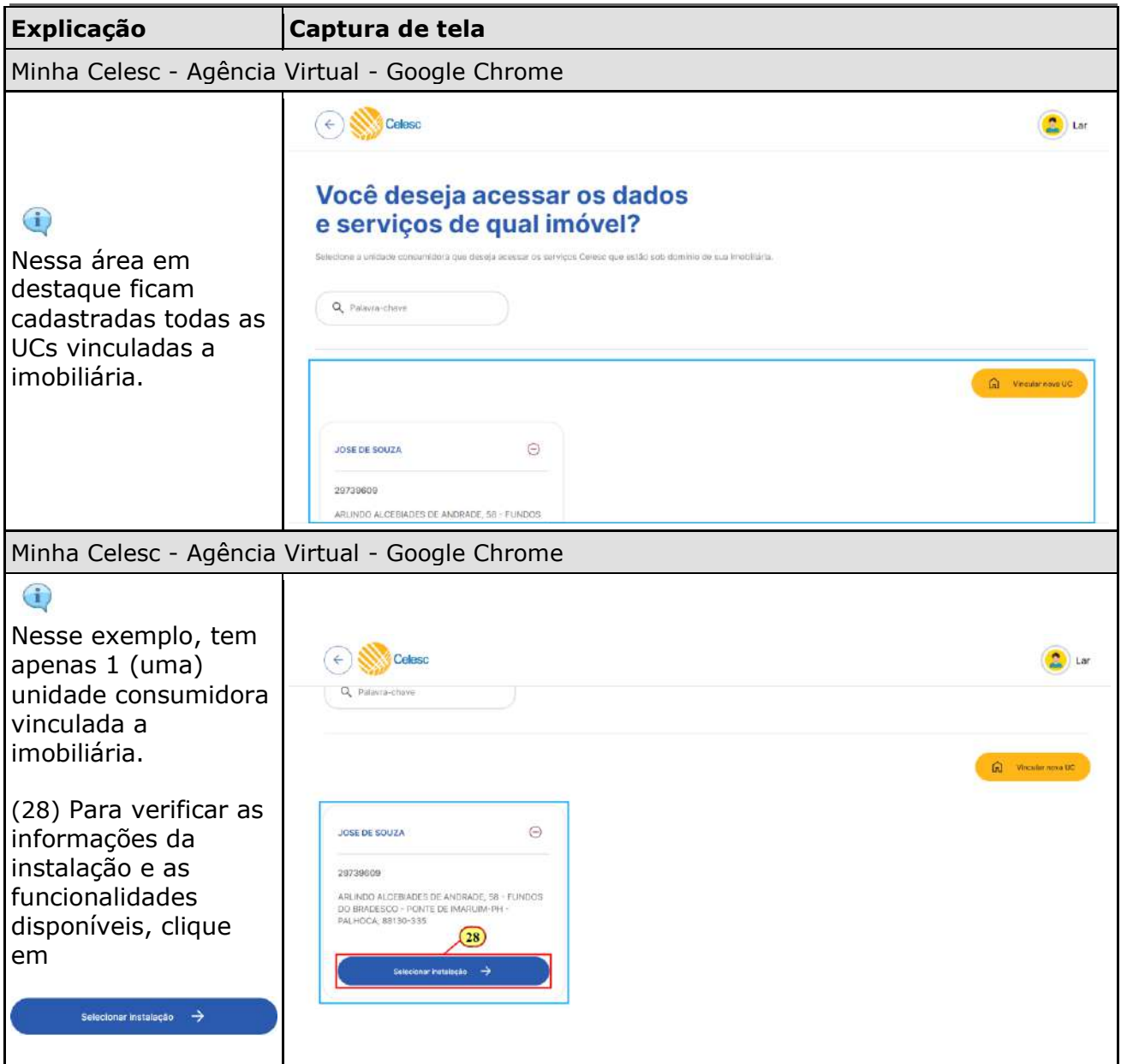

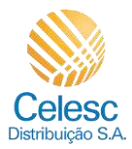

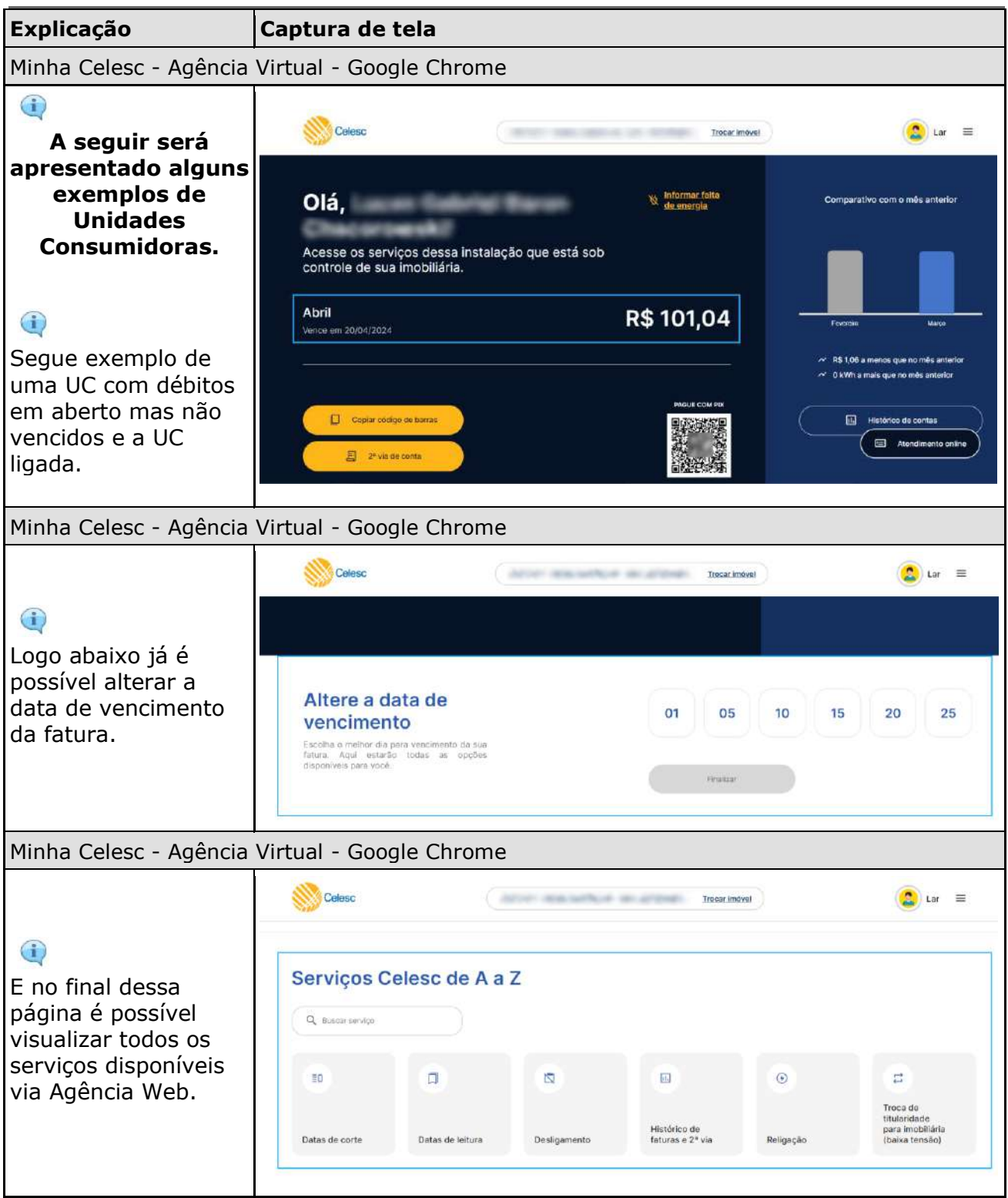

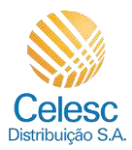

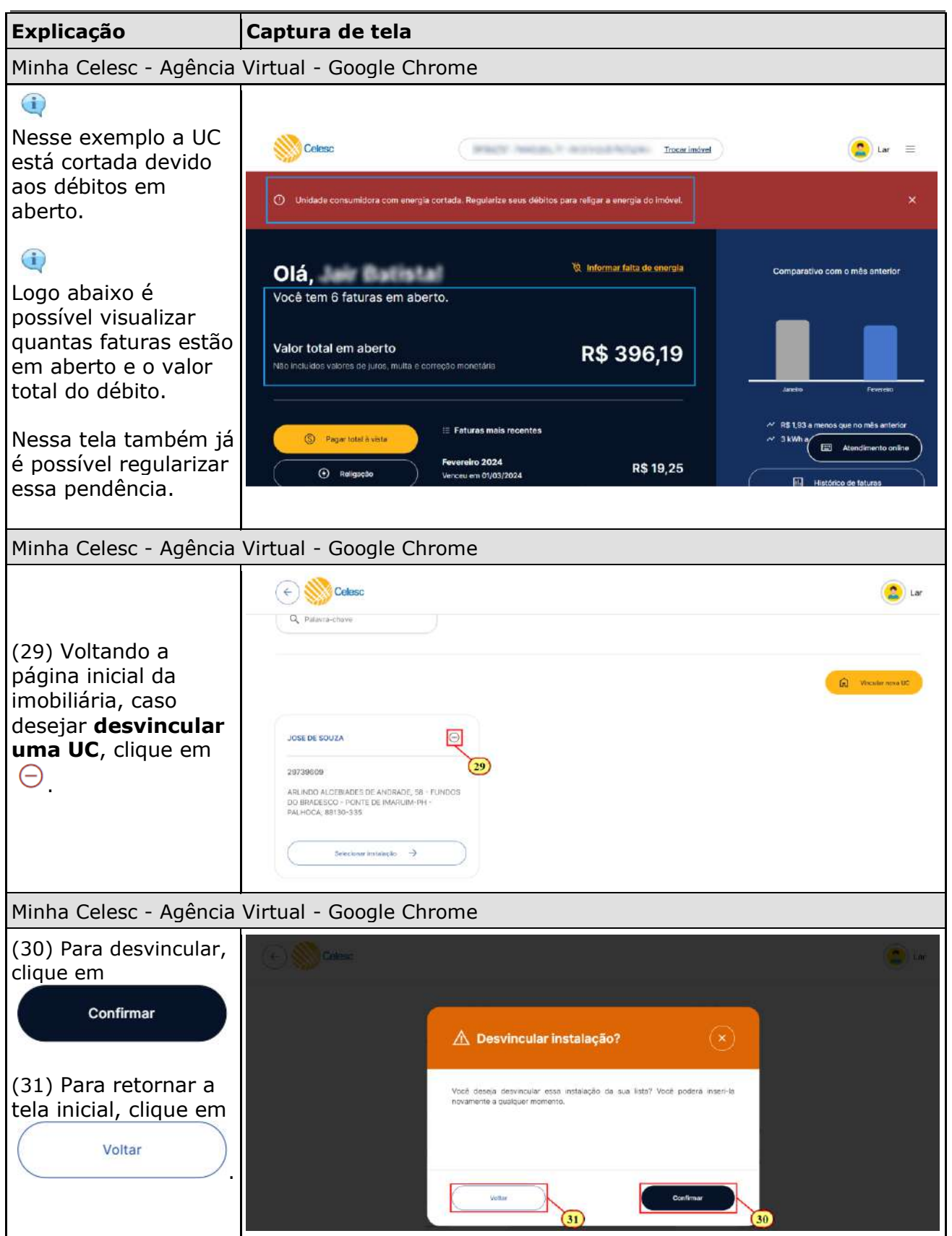